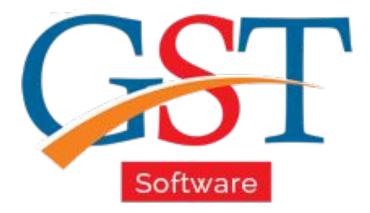

## A Complete Guide How to File GSTR 4 Return

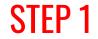

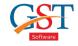

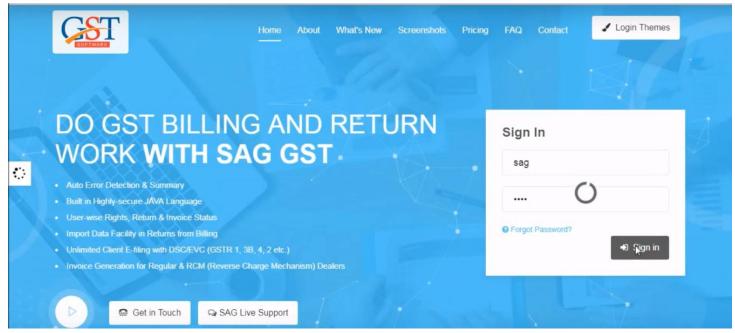

#### Firstly you have to Sign-in with valid ID & password

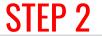

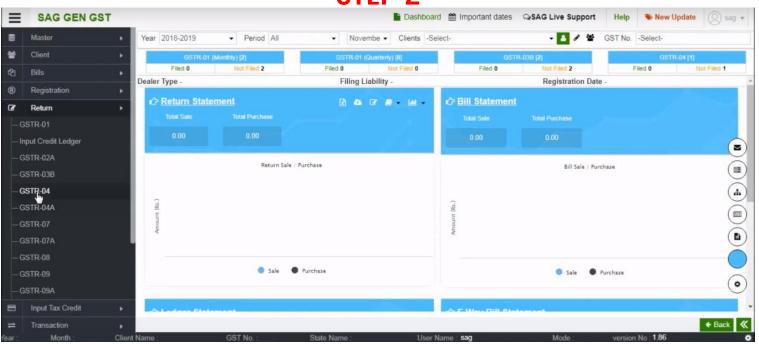

After sign-in, click on Return option then select GSTR-4. The GSTR 4 is filed by composition scheme taxpayers.

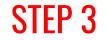

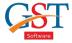

| ≡     | SAG GEN GST         |   |                |                    |                        |           | Dashboard      | 🛗 Important dates  | GasAG Live Suppo     | t Help      | New Updat           | e 🔘 sag 💌         |
|-------|---------------------|---|----------------|--------------------|------------------------|-----------|----------------|--------------------|----------------------|-------------|---------------------|-------------------|
|       | Master              | • |                | Client G           | STR-4 Fill Form        | Suppli    | er Detail      | GSTR-4 Summ        | ary                  | Report      | Cor                 | nfiguration       |
| *     | Client              | × | Year 2018-2    | 2019               | Quarterly Oct-Dec      | •         |                |                    |                      |             |                     |                   |
| Ø     | Bills               | × | S.N            | o. Client Code     | Client Name            |           | GST No.        | • Status           | * Return Statu       | s • Filed   | Date •              | Registration Date |
| ®     | Registration        | × | <b>R</b> 1     | 47268388-7706-4b6c | COMPOSITION            |           | 08ACIPS4159C   | 1ZH Proprietorship | Pending              | *           |                     | 28/07/2017        |
| œ     | Return              | × |                |                    |                        |           |                |                    |                      |             |                     |                   |
| -0    | GSTR-01             |   |                |                    |                        |           |                |                    |                      |             |                     |                   |
| -1    | nput Credit Ledger  |   |                |                    |                        |           |                |                    |                      |             |                     |                   |
| -0    | GSTR-02A            |   |                |                    |                        |           |                |                    |                      |             |                     |                   |
| -0    | GSTR-03B            |   |                |                    |                        |           |                |                    |                      |             |                     |                   |
| -(    | GSTR-04             |   |                |                    |                        |           |                |                    |                      |             |                     |                   |
| -(    | GSTR-04A            |   |                |                    |                        |           |                |                    |                      |             |                     |                   |
| -0    | GSTR-07             |   |                |                    |                        |           |                |                    |                      |             |                     |                   |
| -0    | GSTR-07A            |   |                |                    |                        |           |                |                    |                      |             |                     |                   |
| -0    | GSTR-08             |   |                |                    |                        |           |                |                    |                      |             |                     |                   |
| -(    | 3STR-09             |   |                |                    |                        |           |                |                    |                      |             |                     |                   |
| -(    | 3STR-09A            |   |                | ge No ( 1 ) of 1 🕟 | No of Record(s) 1      |           |                |                    | Page Wise            | - Columns A |                     |                   |
| 8     | Input Tax Credit    | × | U U Pa         | gento in orr       | - no or necord(s) i    |           |                |                    | rage wise            | Colonnis T  |                     |                   |
| =     | Transaction         | • |                |                    | w 🔺 Download Data Fron |           | 🛓 Return Statu |                    |                      |             | Email/SMS           |                   |
| GSTR- | 04 Year : 2018-2019 | N | Ionth : Oct-De | c Client Name : CO | MPOSITION              | GST No. : | 08ACIPS4159C1  | 1ZH St             | ate Name : Rajasthan | versio      | an No : <b>1.86</b> | Mode :            |

After selecting GSTR-4 option then select quarterly and client option.

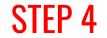

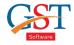

| ≡     | SAG GEN GST |                        |                              | D             | ashboard    | 🛗 Important dates 🛛 🖓 S | AG Live Support Help     | New Update 🔘 sag 🔻             |
|-------|-------------|------------------------|------------------------------|---------------|-------------|-------------------------|--------------------------|--------------------------------|
| 8     | Master      | Client                 | GSTR-4 Fill Form             | Supplier Det  | ail         | GSTR-4 Summary          | Report                   | Configuration                  |
| -     |             | Year 2018-2019         | Quarterly Oct-Dec            | •             |             |                         |                          |                                |
| 43    |             |                        | ent Code • Client Name       | Year:         |             | 2018-2019 •             |                          | Filed Date • Registration Date |
| ۲     |             | 1 47268388             | -7706-4b6c COMPOSITION       |               |             |                         | Pending                  | 28/07/2017                     |
| 68    | Return      |                        |                              | Quarter :     | 0           | Filling Status          |                          |                                |
| _0    |             |                        |                              | Apr-Jun       |             | All 🗌                   |                          |                                |
|       |             |                        |                              | Jul-Sep       |             | Pending                 |                          |                                |
| -10   |             |                        |                              | Oct-Dec       |             | Complete                |                          |                                |
| — G   |             |                        |                              | Jan-Mar       |             | Submit                  |                          |                                |
| -e    |             |                        |                              |               |             | Filed                   |                          |                                |
|       | STR-04      |                        |                              |               |             | Blank 📋                 |                          |                                |
| — G   |             |                        |                              |               |             |                         |                          |                                |
| — G   |             |                        |                              |               |             |                         |                          |                                |
|       |             |                        |                              |               |             |                         |                          |                                |
| G     |             |                        |                              |               |             |                         |                          |                                |
| — G   |             |                        |                              |               |             | O Done O Close          |                          |                                |
| — G   |             | -                      |                              | _             |             |                         |                          | ,<br>Intelated at the          |
| 8     |             | G G Page No 1          | of 1 💽 💽 No of Record(s) 1   |               |             |                         | Page Wise 👻 Column       | * + 0 0 0 0 0 0 /              |
| =     |             | Get Status From Portal | A Preview A Download Data Fr | om Portal 🔺 I | Return Stat | us / Interest           | t Report 💉 Late Fee Repo | nt 🐗 Email/SMS 🗈 Save ≪        |
| GSTR- |             |                        | nt Name COMPOSITION          |               | CIPS4159C   |                         |                          | rension No : 1.86 Mode : 0     |

After selecting client option now go below to get details of client, click on "Get Status from portal tab" and select quarter time period and status.

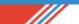

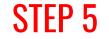

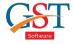

| ≡     | SAG GEN GST         |         |              |                                                                                                    |                      |               | Dashboard 🛗 Im | portant dates 🤤 | SAG Live Support | Help        | New Update                | Ψ   |
|-------|---------------------|---------|--------------|----------------------------------------------------------------------------------------------------|----------------------|---------------|----------------|-----------------|------------------|-------------|---------------------------|-----|
|       | Master              | •       | Clier        | it GS                                                                                                    | TR-4 Fill Form       | Supplier De   | etail          | GSTR-4 Summary  | Re               | port        | Configuration             |     |
| 쓭     | Client              | Year    | 2018-2019    |                                                                                                    | Quarterly Oct-Dec    | •             |                |                 |                  |             |                           |     |
| 20    | Bills               | •       | S.No.        | Client Code                                                                                                    | Client Name          |               | GST No.        | Status          | · Return Status  | • Filed D   | ate * Registration D      | ate |
| ®     | Registration        | •       | 1            | 47268388-7706-4b6c                                                                                              | COMPOSITION          | 08            | ACIPS4159C1ZH  | Proprietorship  | Pending          | •           | 28/07/2017                |     |
| ß     | Return              |         |              |                                                                                                    |                      |               |                |                 |                  |             |                           |     |
| -0    | ISTR-01             |         |              |                                                                                                    |                      |               |                |                 |                  |             |                           |     |
| — lr  | nput Credit Ledger  |         |              |                                                                                                    |                      |               |                |                 |                  |             |                           |     |
|       | ISTR-02A            |         |              |                                                                                                    |                      |               |                |                 |                  |             |                           |     |
| -6    | ISTR-03B            |         |              |                                                                                                    |                      |               |                |                 |                  |             |                           |     |
| -6    | STR-04              |         |              |                                                                                                    |                      |               |                |                 |                  |             |                           |     |
| -6    | STR-04A             |         |              |                                                                                                    |                      |               |                |                 |                  |             |                           |     |
| 0     | ISTR-07             |         |              |                                                                                                    |                      |               |                |                 |                  |             |                           |     |
| -6    | ISTR-07A            |         |              |                                                                                                    |                      |               |                |                 |                  |             |                           |     |
| -0    | ISTR-08             |         |              |                                                                                                    |                      |               |                |                 |                  |             |                           |     |
| -6    | STR-09              |         |              |                                                                                                    |                      |               |                |                 |                  |             |                           |     |
| -G    | STR-09A             | 0       | Page 1       | No 1 of 1 🕥                                                                                                    | No of Record(s) 1    |               |                |                 | Page Wise 💌      | Columns A   |                           | *   |
| 8     | Input Tax Credit    | •       | -ayer        |                                                                                                    | no or necord(s) 1    |               |                |                 | raye wise        | CONDITIES T |                           | *   |
| ≓     | Transaction         | ه 🖬 و   | Get Status F | Contraction of the second second second second second second second second second second second second second s | 🔺 Download Data Fron | n Portal 🛛 🔺  | Return Status  | 💉 Intere        | st Report 📝 Late | Fee Report  | Email/SMS 🗈 Save          | «   |
| GSTR- | 04 Year ; 2018-2019 | Month : | Oct-Dec      | Client Name : COM                                                                                               | MPOSITION (          | GST No. : 084 | CIPS4159C1ZH   | State 1         | lame : Rajasthan | version     | n No ; <b>1.86</b> Mode ; | . 0 |

You can preview all the details by clicking on the preview tab.

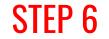

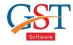

| ≡     | SAG GEN GST         |         |              |                      |                      | Dashboar             | rd 🛗 Important dates | SAG Live Support        | Help 📎       | New Update 🔘 sag        | g 🔻  |
|-------|---------------------|---------|--------------|----------------------|----------------------|----------------------|----------------------|-------------------------|--------------|-------------------------|------|
|       | Master              |         | Clier        |                      | STR-4 Fill Form      | Supplier Detail      | GSTR-4 Summ          | nary R                  | eport        | Configuration           |      |
| *     | Client              | Year    | 2018-2019    |                      | Quarterly Oct-Dec    | •                    |                      |                         |              |                         |      |
| 쐽     | Bills               |         | S.No.        | Client Code          | Client Name          | • GST N              | o. • Status          | * Return Status         | Filed Date   | le ' Registration D     | Date |
| ®     | Registration )      |         | 1            | 47268388-7706-4b6c   | COMPOSITION          | 08ACIPS41            | 59C1ZH Proprietorshi | p Pending               |              | 28/07/2017              | 7    |
| œ     | Return              | •       |              |                      |                      |                      |                      |                         |              |                         |      |
|       | STR-01              |         |              |                      |                      |                      |                      |                         |              |                         |      |
|       | nput Credit Ledger  |         |              |                      |                      |                      |                      |                         |              |                         |      |
|       | STR-02A             |         |              |                      |                      |                      |                      |                         |              |                         |      |
|       | STR-03B             |         |              |                      |                      |                      |                      |                         |              |                         |      |
| - G   | STR-04              |         |              |                      |                      |                      |                      |                         |              |                         |      |
|       | STR-04A             |         |              |                      |                      |                      |                      |                         |              |                         |      |
|       | STR-07              |         |              |                      |                      |                      |                      |                         |              |                         |      |
|       | STR-07A             |         |              |                      |                      |                      |                      |                         |              |                         |      |
|       | STR-08              |         |              |                      |                      |                      |                      |                         |              |                         |      |
|       | STR-09              |         |              |                      |                      |                      |                      |                         |              |                         |      |
|       | STR-09A             | 0       | Page I       | No 1 of 1 🕥          | No of Record(s) 1    |                      |                      | Page Wine -             | Columns      |                         | 1    |
|       | Input Tax Credit    |         | W Page I     |                      | We of Record(s) 1    |                      |                      | Fage Wise               | Columnits T  |                         | 1 *  |
| =     | Transaction )       | G G     | et Status Fi | rom Portal 🔺 Preview | w 🔺 Download Data Fj | om Portal 🔺 Return S | tatus 📝 I            | nterest Report 🥒 📌 Late | Fee Report 🦪 | Email/SMS 🖪 Save        | «    |
| SSTR- | 04 Year : 2018-2019 | Month : | Oct-Dec      | Client Name : CO     | MPOSITION            | GST No. : 08ACIPS415 | 9C1ZH S              | tate Name : Rajasthan   | version I    | No : <b>1.86</b> Mode : | ÷ (  |

You can download the data by click on the download data from portal tab.

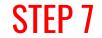

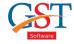

| ≡           | SAG GEN GST                       |           |           |                      |                                        |        | 🖹 Dashboard 🎬  | Important dates 9 | SAG Live Support                         | Help 👋 Ne                      | w Update 🔘 sag 🔻                              |
|-------------|-----------------------------------|-----------|-----------|----------------------|----------------------------------------|--------|----------------|-------------------|------------------------------------------|--------------------------------|-----------------------------------------------|
| 8           | Master                            |           | Clier     | nt GS                | STR-4 Fill Form                        | Suppli | er Detail      | GSTR-4 Summary    | Rep                                      | ort                            | Configuration                                 |
| *           | Client                            | Year      | 2018-2019 | 9                    | Quarterly Oct-Dec                      | •      |                |                   |                                          |                                |                                               |
| ص           | Bills                             | •         | S.No.     | Client Code          | Client Name                            |        | GST No.        | • Status          | Return Status                            | <ul> <li>Filed Date</li> </ul> | Registration Date                             |
| ®           | Registration                      | •         | 1         | 47268388-7706-4b6c   | COMPOSITION                            |        | 08ACIPS4159C1Z | H Proprietorship  | Pending                                  | •                              | 28/07/2017                                    |
| œ           | Return                            |           |           |                      |                                        |        |                |                   |                                          |                                |                                               |
| — G         | STR-01                            |           |           |                      |                                        |        |                |                   |                                          |                                |                                               |
| — In        | iput Credit Ledger                |           |           |                      |                                        |        |                |                   |                                          |                                |                                               |
| - G         | STR-02A                           |           |           |                      |                                        |        |                |                   |                                          |                                |                                               |
| — G         | STR-03B                           |           |           |                      |                                        |        |                |                   |                                          |                                |                                               |
| —G          | STR-04                            |           |           |                      |                                        |        |                |                   |                                          |                                |                                               |
| — G         | STR-04A                           |           |           |                      |                                        |        |                |                   |                                          |                                |                                               |
| —G          | STR-07                            |           |           |                      |                                        |        |                |                   |                                          |                                |                                               |
| — G         | STR-07A                           |           |           |                      |                                        |        |                |                   |                                          |                                |                                               |
| — G         | STR-08                            |           |           |                      |                                        |        |                |                   |                                          |                                |                                               |
| —G          | STR-09                            |           |           |                      |                                        |        |                |                   |                                          |                                |                                               |
| —G          | STR-09A                           | 6         | Page I    | No (1) of 1 ()       | No of Record(s) 1                      |        |                |                   | Page Wise 💌                              | Columns 🛧 🛛 🕞                  | ,<br>  [] [] [] [] [] [] [] [] [] [] [] [] [] |
| 8           | Input Tax Credit                  |           | , age i   |                      | · ···································· |        |                |                   | i ago mise                               | Constitute T                   |                                               |
| ≓<br>GSTR-0 | Transaction<br>4 Year : 2018-2019 | Month : C |           | rom Portal A Preview | A Download Data From MPOSITION         |        | Return Status  |                   | est Report 📝 Late Fe<br>Name : Rajasthan | ee Report A En                 | nail/SMS 🗳 Save ≪<br>1.86 Mode: o             |

You can also check the status of the client by using the return status tab.

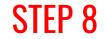

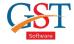

| ≡      | SAG GEN GST         |     |                |                      |                          | Dashbo             | ard 🛗 Important dates | SAG Live Support      | Help 👒 Nev        | w Update 🔘 sag 🔻  |
|--------|---------------------|-----|----------------|----------------------|--------------------------|--------------------|-----------------------|-----------------------|-------------------|-------------------|
|        | Master              |     | C              | lient                | GSTR-4 Fill Form         | Supplier Detail    | GSTR-4 Sumn           | nary Re               | eport             | Configuration     |
| *      | Client              | •   | Year 2018-2    | 019                  | Quarterly Oct-Dec        | •                  |                       |                       |                   |                   |
| ත      | Bills               | . к | S.No           | o. Client Code       | Client Name              | . GST              | No. Status            | * Return Status       | Filed Date        | Registration Date |
| ®      | Registration        | •   | <b>D</b> 1     | 47268388-7706-4b60   | COMPOSITION              | 08ACIPS4           | 159C1ZH Proprietorshi | p Pending             |                   | 28/07/2017        |
| Ø      | Return              |     |                |                      |                          |                    |                       |                       |                   |                   |
|        | ISTR-01             |     |                |                      |                          |                    |                       |                       |                   |                   |
|        | nput Credit Ledger  |     |                |                      |                          |                    |                       |                       |                   |                   |
|        | STR-02A             |     |                |                      |                          |                    |                       |                       |                   |                   |
|        | STR-03B             |     |                |                      |                          |                    |                       |                       |                   |                   |
| -G     | STR-04              |     |                |                      |                          |                    |                       |                       |                   |                   |
|        | STR-04A             |     |                |                      |                          |                    |                       |                       |                   |                   |
|        | ISTR-07             |     |                |                      |                          |                    |                       |                       |                   |                   |
|        | STR-07A             |     |                |                      |                          |                    |                       |                       |                   |                   |
|        | ISTR-08             |     |                |                      |                          |                    |                       |                       |                   |                   |
|        | ISTR-09             |     |                |                      |                          |                    |                       |                       |                   |                   |
|        | STR-09A             |     |                | ge No ( 1 ) of 1 (   | No of Record(s) 1        |                    |                       | Dage Wise             | Columns 🛧 🛛 😰     |                   |
| 8      | Input Tax Credit    |     | U U Paj        | Je no i or i         | a no of Record(s) 1      |                    |                       | Fage Wise •           | Columns T X       |                   |
| #      | Transaction         | •   | Get Status     | s From Portal 🔺 Prev | riew 🔺 Download Data Fro | m Portal 🔺 Return  | Status 💉 I            | nterest Report 🖌 Late | Fee Report 🛛 🦪 Em | ail/Skip 🗈 Save Ҝ |
| 3STR-0 | 04 Year : 2018-2019 | M   | onth : Oct-Dec | Client Name : C      | COMPOSITION              | GST No. : 08ACIPS4 | 159C1ZH S             | tate Name : Rajasthan | version No :      |                   |

#### You can send E-mail or SMS to your client by clicking on E-mail SMS tab.

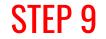

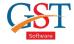

| ≡     | SAG GEN GST        |         |             |                       |                       | 1         | Dashboard 🛗 II  | mportant dates 🤤 | SAG Live Support   | Help 🤏    | New Update (2) sa       | ag v |
|-------|--------------------|---------|-------------|-----------------------|-----------------------|-----------|-----------------|------------------|--------------------|-----------|-------------------------|------|
|       | Master             |         | Clie        | nt GS                 | TR4 Fill Fals         | Supplie   | r Detail        | GSTR-4 Summary   | Rej                | port      | Configuration           |      |
| *     | Client             | Year    | 2018-201    | 9                     | Quarterly Oct-Dec     | •         |                 |                  |                    |           |                         |      |
| 20    | Bills              | •       | S.No.       | Client Code           | Client Name           |           | GST No.         | • Status         | * Return Status    | Filed Da  | te • Registration (     | Date |
| ®     | Registration       | × 2     | 1           | 47268388-7706-4b6c    | COMPOSITION           |           | 08ACIPS4159C1ZH | Proprietorship   | Pending            | *         | 28/07/201               | 7    |
| ß     | Return             | •       |             |                       |                       |           |                 |                  |                    |           |                         |      |
|       | STR-01             |         |             |                       |                       |           |                 |                  |                    |           |                         |      |
| — In  | iput Credit Ledger |         |             |                       |                       |           |                 |                  |                    |           |                         |      |
|       | STR-02A            |         |             |                       |                       |           |                 |                  |                    |           |                         |      |
| -G    | STR-03B            |         |             |                       |                       |           |                 |                  |                    |           |                         |      |
| - G   | STR-04             |         |             |                       |                       |           |                 |                  |                    |           |                         |      |
|       | STR-04A            |         |             |                       |                       |           |                 |                  |                    |           |                         |      |
| -G    | STR-07             |         |             |                       |                       |           |                 |                  |                    |           |                         |      |
| - G   | STR-07A            |         |             |                       |                       |           |                 |                  |                    |           |                         |      |
|       | STR-08             |         |             |                       |                       |           |                 |                  |                    |           |                         |      |
|       | STR-09             |         |             |                       |                       |           |                 |                  |                    |           |                         |      |
| _G    | STR-09A            | 0       | Page        | No ( 1 ) of 1 🕥 (     | No of Record(s) 1     |           |                 |                  | Page Wise 💌        | Columna 🍙 |                         | 1    |
|       | Input Tax Credit   |         | Page        |                       | We of Record(s) 1     |           |                 |                  | Page wise •        |           |                         |      |
| =     | Transaction        | ه 🖬 🖬   | et Status F | From Portal 🔺 Preview | v 🔺 Download Data Fro | om Portal | A Return Status | ≠ Interes        | st Report 📝 Late F | ee Report | Email/SMS 🖪 Save        | •    |
| STR-0 | 4 Year : 2018-2019 | Month : | Oct-Dec     | Client Name : CO      | MPOSITION             | GST No. : | 08ACIPS4159C1ZH | State N          | lame : Rajasthan   | version   | No : <b>1.86</b> Mode : |      |

#### Now click on GSTR-4 Fill Form option.

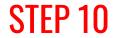

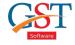

| Client<br>Bills<br>Registration | INT     Yes | TERES      | ATE FEE DOCS REFUND                                                                                                    |           |                 |           |            |                                 |                     |      |
|---------------------------------|-------------|------------|----------------------------------------------------------------------------------------------------|-----------|-----------------|-----------|------------|---------------------------------|---------------------|------|
|                                 | Yea         |            | and the second second se |           |                 |           |            |                                 |                     |      |
| Destistantion                   |             | ar 2018-20 | 019 🔹 🗸                                                                                                    | Quarterly | Oct-Dec 🔹 🤇     | Clients C | OMPOSITION | <ul> <li>GST N</li> </ul>       | lo. 08ACIPS4159C1ZH |      |
| Registration                    |             | S.No.      | Name                                                                                                    |           | GST No.         |           | Section    | <ul> <li>Invoice No.</li> </ul> | Invoice Date        | • Re |
| Return                          |             |            | SHREE OM DISTRIBUTORS                                                                                                    |           | 08ABMPA6760G1ZN | B2B       |            | 01288                           | 15/11/2018          |      |
| Return                          | -           | 2          | SHIVAM DESIGNER                                                                                                    |           | 24AMNPG8566E1ZU | B2B       |            | 1/733                           | 29/11/2018          |      |
| -GSTR-01                        | 0           | 3          | OM ENTERPRISES                                                                                                    |           | 08ABHPA3618E1Z4 | B2B       |            | 10690                           | 22/10/2018          |      |
| Input Credit Ledger             | 6           | 3 4        | BAHUBALI PRINTS PVT LTD                                                                                                    |           | 24AABCB6232H1Z2 | B2B       |            | 11513                           | 26/10/2018          |      |
| input orealt ceager             | 0           | 5          | EAST INDIA PRINTS                                                                                                    |           | 24AAGFE3324D1Z1 | B2B       |            | 1546                            | 08/10/2018          |      |
| - GSTR-02A                      | 6           | 6          | BAPA SITARAM PRINTS                                                                                                    |           | 24AAMFB7174J1Z5 | B2B       |            | 1906                            | 10/10/2018          |      |
| - GSTR-03B                      | 0           | 7          | EAST INDIA PRINTS                                                                                                    |           | 24AAGFE3324D1Z1 | B2B       |            | 2011                            | 30/11/2018          |      |
|                                 | 0           | 8          | MANISHA CREATION                                                                                                    |           | 24AAFPL5457M1ZD | B2B       |            | 211                             | 06/10/2018          |      |
| -GSTR-04                        |             | 9          | KESHAV SILK MILLS                                                                                                    |           | 24AHWPB1958P1ZC | B2B       |            | 215                             | 13/10/2018          |      |
| - GSTR-04A                      | E           | 10         | JAIN SYNTHETICS                                                                                                    |           | 24ABWPJ1442N1Z9 | B2B       |            | 2363                            | 18/10/2018          |      |
|                                 | 0           | 11         | M/S VIJAY MANI SAREES                                                                                                    |           | 24AGBPJ1985E1ZN | B2B       |            | 255                             | 27/07/2018          |      |
| -GSTR-07                        | 0           | 12         | LIRIL FASHION                                                                                                    |           | 24AAHFL0408N1ZD | B2B       |            | 3075                            | 08/10/2018          |      |
| -GSTR-07A                       | 0           | 13         | ASHAPURI FASHION                                                                                                    |           | 24AGXPM2040F1ZG | B2B       |            | 351                             | 16/10/2018          |      |
|                                 | 0           | 14         | LIRIL FASHION                                                                                                    |           | 24AAHFL0408N1ZD | B2B       |            | 3795                            | 30/11/2018          |      |
| -GSTR-08                        |             | 15         | M/S VIJAY MANI SAREES                                                                                                    |           | 24AGBPJ1985E1ZN | B2B       |            | 383                             | 24/08/2018          |      |
| - GSTR-09                       |             | 16         | AYUSHI PRINTS                                                                                                    |           | 24AEUPS4183C1Z7 | B2B       |            | 400                             | 16/10/2018          |      |
| - GSTR-09A                      |             |            |                                                                                                    |           |                 | <         |            |                                 |                     |      |

After clicking on GSTR-4 you can get information from the portal and you can also select the section for manually enter details

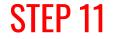

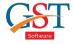

| ≡    | SAG GEN GST        |              |                               |                                                                                                    |                             |                 | ashboard                                                                                                    | 🛗 Important d | ates Q <b>SA</b> | G Live Support | Help 📎 New I   | Update 🔘 sag 🔻    |
|------|--------------------|--------------|-------------------------------|----------------------------------------------------------------------------------------------------|-----------------------------|-----------------|----------------------------------------------------------------------------------------------------|---------------|------------------|----------------|----------------|-------------------|
|      | Master             | Client       | Dashboard                     | Sector Sector Sect | TR-4 Fill Form              | Supplier Detail | Contraction of the local division of the local division of the loc | Summary       | SMS              | Email          | Report         | Configuration     |
| 쓭    | Client             |              | 2BA B2BUR B2B<br>TEFEE DOCS R |                                                                                                    | PS IMPSA CDN                | IR CONRA CE     | NUR CE                                                                                                    | NURA TXOS     | TXOSA AT         | ATA ATADJ      | ATADJA TDS TAX | PAYABLE           |
| ළ    | Bills              | Upload       | No/Date                       |                                                                                                    | ~                           | Approved        | No/Date                                                                                                    | 1             |                  | Status         | Match/Mismatch | 1                 |
| ®    | Registration       | Section      | B2B                           | -                                                                                                    | Supplier Name               | M/S VIJAY M     | ANI SARE                                                                                                    | ES            |                  | •              | GST No 24AG    | BBPJ1985E1ZN ·    |
| ß    | Return             | Invoice No.  | 255                           |                                                                                                    | Invoice Date                | 27/07/2         | )18                                                                                                    | Invoice Type  | Regular B        | 2B Invoices 💌  | Reverse Charge | No •              |
| — G  | SSTR-01            | % RC         | -Select-                      | •                                                                                                    | POS                         | Rajastha        | n 🔹                                                                                                    | Taxable Value |                  | 18423.30       | Invoice Value  | 19344.00          |
| — Ir | nput Credit Ledger | Supply Type  | INTER STATE                   | •                                                                                                    |                             |                 | C3                                                                                                    |               |                  |                |                |                   |
| — G  | STR-02A            | Client State | Rajasthan                     |                                                                                                    | Supplier State              | Gujarat         |                                                                                                    |               |                  |                |                | ADD C DELETE      |
| — G  | STR-03B            |              |                               | N/SAC                                                                                                    | •                           | Item            | • Tax                                                                                                    | able Value *  | Rate *           | IGST Amour     |                | SGST Amount       |
| _ G  | SSTR-04            | 1 -Select    | -Select-                      |                                                                                                    | <ul> <li>Select-</li> </ul> |                 | •                                                                                                    | 18423.30      | -Select-         | 9              | 21.17          |                   |
| — G  | SSTR-04A           |              |                               |                                                                                                    |                             |                 |                                                                                                    |               |                  |                |                |                   |
| — G  | STR-07             |              |                               |                                                                                                    |                             |                 |                                                                                                    |               |                  |                |                |                   |
| — G  | SSTR-07A           |              |                               |                                                                                                    |                             |                 |                                                                                                    |               |                  |                |                |                   |
| G    | STR-08             |              |                               |                                                                                                    |                             |                 |                                                                                                    |               |                  |                |                |                   |
| G    | SSTR-09            |              |                               |                                                                                                    |                             |                 | 1                                                                                                    | 18423.30      |                  | 92             | 21.17          | 0.00              |
| —G   | GSTR-09A           | <            |                               |                                                                                                    |                             |                 |                                                                                                    |               |                  |                |                | •                 |
| 8    | Input Tax Credit   | C Page       | No 1 of 1                     | ÐØ                                                                                                    | No of Record(s)             | 1               |                                                                                                    |               |                  | Page Wise •    | Columns 🛧 🔝    |                   |
| =    | Transaction        |              |                               |                                                                                                    |                             |                 |                                                                                                    |               | A Single         | Mode 👹 Entry   | Mode 🗈 Update  | 🕈 Back 🛛 👁 Exit 🔣 |

After selecting a section tab, you can fill the entry of client by using single mode and entry mode options.

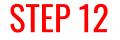

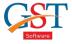

|       | Master            | ALL                      | Client<br>B2B                                                                                                    | Dashboard GSTR-4 Fill Fo<br>B2BA B2BUR B2BURA IMPS IMPSA | PANAT IN THE REAL PROPERTY AND ADDRESS OF THE PANAL PROPERTY AND ADDRESS OF THE PANAL PROPERTY AND ADDRESS OF THE PANAL PROPERTY AND ADDRESS OF THE PANAL PROPERTY ADDRESS OF THE PANAL PROPERTY ADDRESS OF THE PANAL PR | GSTR-4 Summary SMS |                               | Report Configuration |
|-------|-------------------|--------------------------|----------------------------------------------------------------------------------------------------|----------------------------------------------------------|----------------------------------------------------------------------------------------------------|--------------------|-------------------------------|----------------------|
| 6     | Client            |                          | and the second second se | ATE FEE DOCS REFUND                                      | Contro Contro Co                                                                                                    |                    |                               | oo notrandee         |
| 5     | Bills             | <ul> <li>Year</li> </ul> | 2018-20                                                                                                    | 019 • Quarterly                                          | Oct-Dec • Clie                                                                                                    | ients COMPOSITION  | <ul> <li>GST No. 0</li> </ul> | 8ACIPS4159C1ZH       |
| Ð     | Registration      | •                        | S.No.                                                                                                    | Name •                                                   | GST No.                                                                                                    | • Section          | · Invoice No. ·               | Invoice Date * Rev   |
| •     | Return            | . 0                      | 1                                                                                                    | SHREE OM DISTRIBUTORS                                    | 08ABMPA6760G1ZM                                                                                                    | B2B                | 01288                         | 15/11/2018           |
|       |                   | 0                        | 2                                                                                                    | SHIVAM DESIGNER                                          | 24AMNPG8566E1ZU                                                                                                    | 828                | 1/733                         | 29/11/2018           |
| – GS  | STR-01            |                          | 3                                                                                                    | OM ENTERPRISES                                           | 08ABHPA3618E1Z4                                                                                                    | B2B                | 10690                         | 22/10/2018           |
| — Inc | out Credit Ledger | 0                        | 4                                                                                                    | BAHUBALI PRINTS PVT LTD                                  | 24AABCB6232H1Z2                                                                                                    | B2B                | 11513                         | 26/10/2018           |
|       |                   | 0                        | 5                                                                                                    | EAST INDIA PRINTS                                        | 24AAGFE3324D1Z1                                                                                                    | B2B                | 1546                          | 08/10/2018           |
| - GS  | STR-02A           | 0                        | 6                                                                                                    | BAPA SITARAM PRINTS                                      | 24AAMFB7174J1Z5                                                                                                    | B2B                | 1906                          | 10/10/2018           |
| - G5  | STR-03B           | 0                        | 7                                                                                                    | EAST INDIA PRINTS                                        | 24AAGFE3324D1Z1                                                                                                    | B2B                | 2011                          | 30/11/2018           |
|       |                   |                          | 8                                                                                                    | MANISHA CREATION                                         | 24AAFPL5457M1ZD                                                                                                    | B2B                | 211                           | 06/10/2018           |
| - G\$ | STR-04            |                          | 9                                                                                                    | KESHAV SILK MILLS                                        | 24AHWPB1958P1ZO                                                                                                    | B2B                | 215                           | 13/10/2018           |
| - GS  | STR-04A           |                          | 10                                                                                                    | JAIN SYNTHETICS                                          | 24ABWPJ1442N1Z9                                                                                                    | B2B                | 2363                          | 18/10/2018           |
|       |                   | 0                        | 11                                                                                                    | M/S VIJAY MANI SAREES                                    | 24AGBPJ1985E1ZN                                                                                                    | B2B                | 255                           | 27/07/2018           |
|       | STR-07            |                          | 12                                                                                                    | LIRIL FASHION                                            | 24AAHFL0408N1ZD                                                                                                    | B2B                | Import From Govt Excel        | 08/10/2018           |
| - GS  | STR-07A           |                          | 13                                                                                                    | ASHAPURI FASHION                                         | 24AGXPM2040F1ZG                                                                                                    | B2B                | Guiden our care               | 16/10/2018           |
|       |                   |                          | 14                                                                                                    | LIRIL FASHION                                            | 24AAHFL0408N1ZD                                                                                                    | B2B                | Import From SAG Excel         | 30/11/2018           |
| - GS  | STR-08            |                          | 15                                                                                                    | M/S VIJAY MANI SAREES                                    | 24AGBPJ1985E1ZN                                                                                                    | B2B                | ō                             | 24/08/2018           |
|       | STR-09            | 0                        | 16                                                                                                    | AYUSHI PRINTS                                            | 24AEUPS4183C1Z7                                                                                                    | B2B                | Import From JSON              | 16/10/2018           |
| - GS  | STR-09A           |                          |                                                                                                    |                                                          |                                                                                                    | Import n           | Import from GSTR4A            |                      |
|       | Input Tax Credit  | . 0                      | Pad                                                                                                    | ge No 1 of 3 🔊 🔊 No of Rec                               | cord(s) 41                                                                                                    | Export             | Page Wise · Columns 4         |                      |

After the updation, you can also one by one import/export data from/to govt excel, SAG Excel, JSON, GSTR 4A.

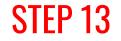

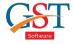

|                                      | Master                                                     | • | Clie   | ent Das              | hboard   | GSTR-4 Fill F | orm       | Supplier Detail | GS | TR-4 Summ | ary | SM       | s      | E          | mail |         | R | Report     | Cont  | figuratio |
|--------------------------------------|------------------------------------------------------------|---|--------|----------------------|----------|---------------|-----------|-----------------|----|-----------|-----|----------|--------|------------|------|---------|---|------------|-------|-----------|
| -<br>-                               | Client                                                     | - | E-File |                      |          |               |           |                 |    |           |     |          |        |            |      |         |   |            |       |           |
|                                      | Bills                                                      |   | Year   | 2018-2019            |          | Period        | Oct-De    | c               |    | • Clie    | ent | COMPOS   | ITION  |            | -    | GST     | 0 | 08ACIPS415 | 9C1ZH |           |
| D                                    | Registration                                               | • | S.No.  | Section              | •        | Total Invo    | ice •     | Uploaded        |    | Deleted   |     | Modified | • To B | e Uploadeu | 6    | Balance |   |            |       |           |
| 7                                    | Return                                                     |   | 1      | B2B                  |          |               | 27        |                 | 0  |           | 0   |          | 0      | 27         |      |         |   |            |       |           |
|                                      |                                                            |   |        | Service Import       |          |               | 1         |                 | 0  |           | 0   |          | 0      | 1          |      |         |   |            |       |           |
| GS                                   | STR-01                                                     |   | 3      | Credit Debit Notes I | Register |               | 13        |                 | 0  |           | 0   |          | 0      | 13         |      |         |   |            |       |           |
| - 04                                 | out Credit Ledger                                          |   |        |                      |          |               |           |                 |    |           |     |          |        |            |      |         |   |            |       |           |
| - GS                                 | STR-02A                                                    |   |        |                      |          |               |           |                 |    |           |     |          |        |            |      |         |   |            |       |           |
|                                      |                                                            |   |        |                      |          |               |           |                 |    |           |     |          |        |            |      |         |   |            |       |           |
| – GS                                 | STR-03B                                                    |   |        |                      |          |               |           |                 |    |           |     |          |        |            |      |         |   |            |       |           |
|                                      | 5TR-03B<br>5TR-04                                          |   |        |                      |          |               |           |                 |    |           |     |          |        |            |      |         |   |            |       |           |
| GS                                   |                                                            |   |        |                      |          |               |           |                 |    |           |     |          |        |            |      |         |   |            |       |           |
| <b>GS</b><br>– GS                    | 5TR-04                                                     |   |        |                      |          |               |           |                 |    |           |     |          |        |            |      |         |   |            |       |           |
| - 65<br>- 65                         | 5 <b>TR-04</b><br>5TR-04A                                  |   |        |                      |          |               |           |                 |    |           |     |          |        |            |      |         |   |            |       |           |
| – GS<br>– GS<br>– GS                 | 5TR-04<br>5TR-04A<br>5TR-07                                |   |        |                      |          |               |           |                 |    |           |     |          |        |            |      |         |   |            |       |           |
| - GS<br>- GS<br>- GS<br>- GS         | STR-04<br>STR-04A<br>STR-07<br>STR-07A                     |   |        |                      |          |               |           |                 |    |           |     |          |        |            |      |         |   |            |       |           |
| - GS<br>- GS<br>- GS<br>- GS<br>- GS | 5TR-04<br>5TR-04A<br>5TR-07<br>5TR-07A<br>5TR-08           |   |        |                      |          |               |           |                 |    |           |     |          |        |            |      |         |   |            |       |           |
| - 65<br>- 65<br>- 65<br>- 65<br>- 65 | 5TR-04<br>5TR-04A<br>5TR-07<br>5TR-07A<br>5TR-08<br>5TR-09 | • | 00     | Page No 1            | of 1 📀   | No of R       | lecord(s) | 3               |    |           |     |          |        | Page Wise  | •    | Columns | * | B   B   C  | 8   6 | Ø         |

You can e-file all the data and can also save and view summarised detail..

## **STEP 14**

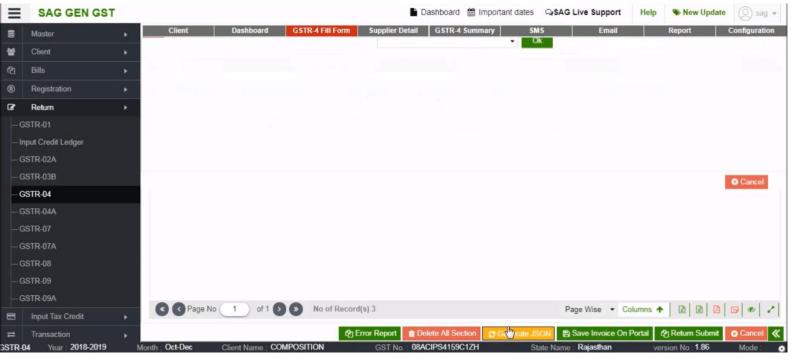

You can also generate JSON for the tax data prepared till now.

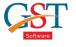

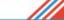

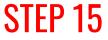

| Master >            | Cli   | ent Dashboa  | rd GSTR-4 Fill Form | Supplier Detail GSTR-4 Summa | ary SMS I        | Email Report Configu    |
|---------------------|-------|--------------|---------------------|------------------------------|------------------|-------------------------|
| Client •            | Error |              |                     |                              |                  |                         |
| Bills •             | S.No. | Section Name | Invoice No.         | Error Name                   | Error Value      | Error Message           |
| Registration •      | 6     | B2B Invoices | 1906                | Gstin                        | 24AAMFB7174J1Z5  | Invalid Gstin Number    |
|                     | 7     | B2B Invoices | 2011                | Gstin                        | 24AAGFE3324D1Z1  | Invalid Gstin Number    |
| Return >            | 8     | B2B Invoices | 211                 | Gstin                        | 24AAFPL5457M1ZD  | Invalid Gstin Number    |
| GSTR-01             | 9     | B2B Invoices | 215                 | Gstin                        | 24AHWPB1958P1ZO  | Invalid Gstin Number    |
| Input Credit Ledger | 10    | B2B Invoices | 2363                | Gstin                        | 24ABWPJ1442N1Z9  | Invalid Gstin Number    |
| input Credit Ledger | 11    | B2B Invoices | 255                 | Gstin                        | 24AGBPJ1985E1ZN  | Invalid Gstin Number    |
| GSTR-02A            | 12    | B2B Invoices | 3075                | Gstin                        | 24AAHFL0408N1ZD  | Invalid Gstin Number    |
| GSTR-03B            | 13    | B2B Invoices | 351                 | Gstin                        | 24AGXPM2040F1ZG  | Invalid Gstin Number    |
|                     | 14    | B2B Invoices | 3795                | Gstin                        | 24AAHFL0408N1ZD  | Invalid Gstin Number    |
| GSTR-04             | 15    | B2B Invoices | 383                 | Gstin                        | 24AGBPJ1985E1ZN  | Invalid Gstin Number    |
| GSTR-04A            | 16    | B2B Invoices | 400                 | Gstin                        | 24AEUPS4183C1Z7  | Invalid Gstin Number    |
|                     | 17    | B2B Invoices | 542/F               | Gstin                        | 24AFIPJ3639P1Z0  | Invalid Gstin Number    |
| GSTR-07             | 18    | B2B Invoices | 721/F               | Gstin                        | 24AFIPJ3639P1Z0  | Invalid Gstin Number    |
| GSTR-07A            | 19    | B2B Invoices | 7236                | Gstin                        | 08ANMPA3230B1ZO  | Invalid Gstin Number    |
| GSTR-08             | 20    | B2B Invoices | 853                 | Gstin                        | 08ANMPA3230B1ZO  | Invalid Gstin Number    |
|                     | 21    | B2B Invoices | G/244               | Gstin                        | 24ASBPR2359G1ZS  | Invalid Gstin Number    |
| GSTR-09             | 22    | B2B Invoices | G/272               | Gstin                        | 24ACCPA2170P1ZT  | Invalid Gstin Number    |
| GSTR-09A            | 23    | B2B Invoices | OCT-001             | Gstin                        | 03BELPS0763L1Z6  | Invalid Gstin Number    |
|                     | 24    | B2B Invoices | OCT-002             | Gstin                        | 03ALNPM8060A1ZD  | Invalid Gstin Number    |
| Input Tax Credit    | . 25  | DOD 1        | 007.000             | A                            | 0244000270044757 | Investid Catla Montheas |

You can correct all the errors in case any JSON file is corrupt or having any problem while loading or in any tax data.

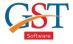

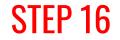

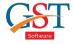

| Master              | - × - | Clier | nt [         | Dashboard | GSTR-4 Fill Form | Supplier Deta | GSTR-4 Su | mmary   | SMS        | Email | Report              | Configu |
|---------------------|-------|-------|--------------|-----------|------------------|---------------|-----------|---------|------------|-------|---------------------|---------|
| Client              | •     | Error |              |           |                  |               |           |         |            |       |                     |         |
| Bills               | •     | S.No. | Section Name | • Ir      | voice No.        | Error         | Name ·    | Erro    | or Value   |       | Error Message       |         |
| Registration        |       | 6     | B2B Invoices |           | 1906             | Ge            | tín       | 24AAMF  | B7174J1Z5  |       | Invalid Gstin Numbe | r       |
|                     |       | 7     | B2B Invoices |           | 2011             | G             | tin       | 24AAGF  | E3324D1Z1  |       | Invalid Gstin Numbe | r       |
| Return              | •     | 8     | B2B Invoices |           | 211              | G             | tin       | 24AAFP  | L5457M1ZD  |       | Invalid Gstin Numbe | r       |
| STR-01              |       | 9     | B2B Invoices |           | 215              | G             | tin       | 24AHWP  | B1958P1ZO  |       | Invalid Gstin Numbe | r       |
| and Conditional and |       | 10    | B2B Invoices |           | 2363             | G             | tin       | 24ABWP  | J1442N1Z9  |       | Invalid Gstin Numbe | r       |
| put Credit Ledger   |       | 11    | B2B Invoices |           | 255              | G             | tin       | 24AGBP  | J1985E1ZN  |       | Invalid Gstin Numbe | r       |
| STR-02A             |       | 12    | B2B Invoices |           | 3075             | G             | tin       | 24AAHF  | L0408N1ZD  |       | Invalid Gstin Numbe | r       |
| STR-03B             |       | 13    | B2B Invoices |           | 351              | G             | tin       | 24AGXP  | M2040F1ZG  |       | Invalid Gstin Numbe | r       |
|                     |       | 14    | B2B Invoices |           | 3795             | G             | tin       | 24AAHF  | L0408N1ZD  |       | Invalid Gstin Numbe | r       |
| STR-04              |       | 15    | B2B Invoices |           | 383              | G             | tin       | 24AGBP  | J1985E1ZN  |       | Invalid Gstin Numbe | r       |
| STR-04A             |       | 16    | B2B Invoices |           | 400              | G             | tin       | 24AEUP  | S4183C1Z7  |       | Invalid Gstin Numbe | r       |
|                     |       | 17    | B2B Invoices |           | 542/F            | G             | tin       | 24AFIP  | J3639P1Z0  |       | Invalid Gstin Numbe | r       |
| STR-07              |       | 18    | B2B Invoices |           | 721/F            | G             | tin       | 24AFIP  | J3639P1Z0  |       | Invalid Gstin Numbe | r       |
| STR-07A             |       | 19    | B2B Invoices |           | 7236             | G             | tin       | 08ANMP  | A3230B1ZO  |       | Invalid Gstin Numbe | r       |
| STR-08              |       | 20    | B2B Invoices |           | 853              | G             | tin       | 08ANMP  | A3230B1ZO  |       | Invalid Gstin Numbe | r       |
| 5114-00             |       | 21    | B2B Invoices |           | G/244            | G             | tin       | 24ASBP  | R2359G1ZS  |       | Invalid Gstin Numbe | r       |
| STR-09              |       | 22    | B2B Invoices |           | G/272            | G             | tin       | 24ACCP  | A2170P1ZT  |       | Invalid Gstin Numbe | r       |
| STR-09A             |       | 23    | B2B Invoices | (         | DCT-001          | G             | tin       | 03BELP  | S0763L1Z6  |       | Invalid Gstin Numbe | r       |
|                     |       | 24    | B2B Invoices | (         | DCT-002          | G             | tin       | 03ALNPI | 48060A1ZD  |       | Invalid Gstin Numbe | r       |
| Input Tax Credit    | - F   | 100   | POD 1        | . I       | 001 000          | ~             | 4°        | 024400  | 0070044797 | 1     | In order Alexandra  |         |

#### Now, click on return submit option

## **STEP 17**

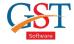

| SAG GEN GST           | Dashboard 🛗 Important dates 🔉 SAG Live Support Help                                                                                                    | New Update          | (Q) sag v     |
|-----------------------|----------------------------------------------------------------------------------------------------|---------------------|---------------|
| Master >              | Client Dashboard GSTR-4 Fill Form Supplier Detail GSTR-4 Summary SMS Email R                                                                                                    | Report              | Configuration |
| Client •              | Please answer the following question to enable us to show relevant sections                                                                                                    |                     | >             |
| P1 Bills              | I. Do you want to file Nil Return?                                                                                                    |                     |               |
| Registration          | Note: Nil return can be filed by you if you have not made any outward supply (Commonly Known as sale) AND have NOT received (commonly known as purchase) any goods/services AND do not have any liability | O Yes               | No            |
| r Return ▶            | II. Have you made inward supplies (other than reverse charge supplies) during the period (Table 4A):                                                                                                    | • Yes               | O No          |
| - GSTR-01             | III. Have you made inward supplies (attracting reverse charge) during the period (Table 4B):                                                                                                    | • Yes               | O No          |
| – Input Credit Ledger | IV. Have you received any supplies from un-registered suppliers) during the period (Table 4C):                                                                                                    | O Yes               | ⊙ No          |
| - GSTR-02A            | V. Have you imported any service (Table 4D):                                                                                                    | Yes                 | O No          |
| - GSTR-03B            | VI. Do you intend to amend inward supplies reported in Table 4A (other than reverse charge) (Table 5):                                                                                                    | O Yes               | ⊙ No          |
| - GSTR-04             | VII. Do you intend to amend inward supplies reported in Table 4B (reverse charge) (Table 5):                                                                                                    | O Yes               | ⊙ No          |
| - GSTR-04A            | VIII. Do you intend to amend inward supplies reported in Table 4C (supplies received from un-regd. persons): (Table 5)                                                                                    | O Yes               | ⊙ No          |
| - GSTR-07             | IX. Do you intend to amend import of services reported in Table 4D (Table 5):                                                                                                    | O Yes               | ⊙ No          |
| - GSTR-07A            | X. Have you received any debit/credit note (Table 5B):                                                                                                    | Yes                 | O No          |
|                       | XI. Do you intend to amend debit/credit note reported in Table 5B (Table 5C):                                                                                                    | O Yes               | ⊙ No          |
| - GSTR-08             | XII. Have you made any outward supply during the Qtr (Table 6):                                                                                                    | Yes                 | O No          |
| - GSTR-09             | XIII. Do you intend to amend outward supplies reported in Table 6 in earlier quarters (Table 7):                                                                                                    | • Yes               | O No          |
| - GSTR-09A            | XIV. Have you paid any advance amount for reverse charge inward supplies or made adjustment there to [Table 8A(1) / 8A(2)/8B(1)/8B(2)]:                                                                   | O Yes               | ⊙ No          |
| Input Tax Credit      | XV. Do you intend to amend advance amount received for reverse charge supplies [Table 8A(1) / 8A(2)/8B(1)/8B(2)]:                                                                                         | O Yes               | O No          |
| t Transaction         |                                                                                                    | Next >              | X Cancel      |
| TR-04 Year: 2018-2019 | Month : Oct-Dec Client Name : COMPOSITION GST No. : 08ACIPS4159C1ZH State Name : Rajasthan versio                                                                                                    | on No : <b>1.86</b> | Mode :        |

After click on return submit tab you can find all the details that you fill.

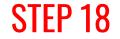

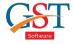

| Master >           | Client              |                        | STR-4 Fill Form     | Supplier Det | un OSTR-    | 4 Summary     | SMS                             | Emai        |             | Report            | Configura   |
|--------------------|---------------------|------------------------|---------------------|--------------|-------------|---------------|---------------------------------|-------------|-------------|-------------------|-------------|
| Client •           | Software Data       | Nil Rated              |                     |              |             |               |                                 |             |             |                   |             |
| Bills •            | Total Value         | 556369.48              | Total Value         |              | 0.00        | Total Taxabl  | e Value                         | 44863.60    | Total Taxa  | ible Value        | 0.0         |
| <b>B</b>           | Total Taxable Valu  | Je 583068.00           | Total Taxable Value |              | 0.00        | Total Tax Lia | ability                         | 2243.21     | Total Tax I | Liability         | 0.0         |
| Registration       | Total Tax Liability | 28577.54               | Total Tax Liability |              | 0.00        |               |                                 |             |             |                   |             |
| Return >           | Import o            | f Services Invoice     | Tax L               | iv.(Adv.Paid | )           |               | Adj. of Advance                 | 5           |             | Taxable Supplie   | s           |
| GSTR-01            | Total Value         | 11200.00               | Gross Adv.Paid      |              | 0.00        | Gross Adv A   | Adj.                            | 0.00        | Rate        | Turnover          | Total Tax   |
| nput Credit Ledger | Total Taxable Valu  | ie 4935.00             | Total Tax Liability |              | 0.00        | Total Tax Lia | ability                         | 0.00        | 0%          | 0.00              | 0.          |
| GSTR-02A           | Total Tax Liability | 1215.40                |                     |              |             |               |                                 |             | 1%<br>2%    | 658970.00<br>0.00 | 6589.<br>0. |
| GSTR-03B           |                     |                        |                     |              |             |               |                                 |             | 5%          | 0.00              | 0.          |
| GSTR-04            | Liability Offset E  | alance Detail          |                     |              |             | File Upload   | d and Status                    |             |             |                   |             |
|                    | Description         | Reverse and Other than | Reverse Charges     | Interest     | Late Fee    | S.NO.         | Status Type                     |             |             | Status            |             |
| GSTR-04A           | Integrated Tax      |                        |                     |              |             | 01            | Login                           |             |             | Logged In         | 1           |
| GSTR-07            | Central Tax         |                        |                     |              |             | 02            | Check Return S                  |             |             | Not Filed         | 1           |
| GSTR-07A           |                     |                        |                     |              |             | 03            | Compare Uploa                   |             |             |                   | Ø           |
| SSTR-08            | State Tax           |                        |                     |              |             | 04            | Upload Data an                  |             |             |                   | <b>S</b>    |
|                    | CESS                |                        |                     |              |             | 05            | Proceed To File                 |             |             |                   | I           |
| STR-09             |                     |                        |                     |              |             | 06            | Get Tax Balanc                  | es          |             |                   |             |
| SSTR-09A           |                     |                        |                     |              |             | 07            | Offset Liability<br>Return File |             |             |                   |             |
| Input Tax Credit   |                     |                        |                     |              |             | 08            | Return File                     |             |             |                   |             |
| Transaction .      |                     |                        |                     |              |             |               |                                 |             |             | 2. Hyocess        | Canc        |
| 04 Year: 2018-2019 | Month : Oct-Dec     | Client Name : COMPO    | SITION              | GST No. :    | 08ACIPS4159 | C1ZH          | State Nam                       | e Rajasthan |             | version No : 1.86 | Mode        |

You can view all the details and upload your return.

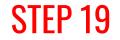

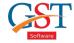

| ≡     | SAG GEN GST         |            |                                               |                 |            | 🕒 Das           | hbo   | ard 🋗 Impo  | tant dates  | SAG Live Su       | pport   | Help      | 🐌 New Upda             | te 🔘 sag 🔻    |
|-------|---------------------|------------|-----------------------------------------------|-----------------|------------|-----------------|-------|-------------|-------------|-------------------|---------|-----------|------------------------|---------------|
| 8     | Master •            | CI         | lient Dashboard                               | GSTR-4 Fill For | m Su       | pplier Detail   | GST   | R-4 Summary | SM          | S                 | Email   |           | Report                 | Configuration |
| 쓭     | Client •            | E-File     |                                               |                 |            | U               |       |             |             |                   |         |           |                        | ×             |
| 23    |                     | Year       | 2018-2019                                     | Period          | Oct-Dec    |                 |       | Client      | COMPOS      | SITION            | •       | GST       | 08ACIPS4159            | C1ZH 💌        |
| ®     | Registration +      | S.No.      | Section                                       | Total Invoice   | e •        | Uploaded        |       | Deleted *   | Modified    | * To Be Uploadeu  |         | Balance   |                        |               |
| œ     | Return +            | 1          | 828                                           |                 | 27         |                 | 0     | 0           |             | 0 27              |         |           |                        |               |
| -     | STR-01              | 2          | Service Import<br>Credit Debit Notes Register |                 | 1          |                 | 0     | 0           |             | 0 1 0 13          |         |           |                        |               |
|       | nput Credit Ledger  |            |                                               |                 |            |                 | -     |             |             |                   |         |           |                        |               |
|       | SSTR-04<br>SSTR-04A |            |                                               |                 |            |                 |       |             |             |                   |         |           |                        |               |
| - 6   | ISTR-07             |            |                                               |                 |            | PLEASE WAIT     |       |             |             |                   |         |           |                        |               |
|       | STR-07A             |            |                                               |                 |            |                 |       |             |             |                   |         |           |                        |               |
|       | STR-08              |            |                                               |                 |            |                 |       |             |             |                   |         |           |                        |               |
|       | STR-09              |            |                                               |                 |            |                 |       |             |             |                   |         |           |                        |               |
|       | STR-09A             |            | -                                             |                 |            |                 |       |             |             |                   |         |           |                        |               |
|       | Input Tax Credit    | G          | Page No 1 of 1                                | No of Re        | cord(s) 3  |                 |       |             |             | Page Wise         | • •     | Columns 1 |                        |               |
| =     | Transaction .       |            |                                               |                 | දල Error F | Report 👔 Dele   | e All | Section 2   | Generate JS | ON 🖺 Save Im      | voice C | On Portal | 2 Return Submit        | 🛛 Cancel 《    |
| GSTR- | 04 Year; 2018-2019  | Month : Oc | t-Dec Client Name : CC                        | MPOSITION       | (          | GST No. : 08ACI | PS41  | 159C1ZH     | St          | ate Name : Rajast | han     | ve        | rsion No ; <b>1.86</b> | Mode :        |

After upload return file, click on "supplier detail"

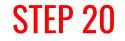

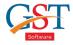

| ≡        | SAG GEN C                                  | SST     |        |               |            |                  |                                    | ashboard 🛗 | Important date | es 🔉 SAG Liv   | e Suppor | rt Help                     | 🖲 New Upd  | ate 🔘 sag 🕶     |
|----------|--------------------------------------------|---------|--------|---------------|------------|------------------|------------------------------------|------------|----------------|----------------|----------|-----------------------------|------------|-----------------|
|          | Master                                     | •       |        | Client        | Dashboard  | GSTR-4 Fill Form | Supplier Details                   | GSTR-4 Sum | nmary          | SMS            | Email    |                             | Report     | Configuration   |
| *        | Client                                     |         | Year   | 2018-2019     |            | Clients COM      | POSITION                           |            | • G            | ST No. 08ACIP  | S4159C12 | ZH                          |            |                 |
| 2        | Bills                                      |         | 0      | S.No.         | Name       |                  | GST No.                            | • Sta      | atus •         | E-TIN No.      | •        | Rank                        | Mobile No. |                 |
| Ð        | Registration                               |         | 0      | 21            |            |                  | 03BELPS0763L1Z6                    |            |                |                |          |                             |            |                 |
|          |                                            |         | 0      | 22            |            |                  | 03ALNPM8060A1ZD                    |            |                |                |          |                             |            |                 |
| 8        | Return                                     |         | 0      | 23            |            |                  | 03AAGPO2799A1ZV<br>03AAYPG1830E2ZY |            |                |                |          |                             |            |                 |
|          | GSTR-01                                    |         | 0      | 24            |            |                  | 27AAALA0028Q1Z6                    |            |                |                |          |                             |            |                 |
| -(<br>-( | GSTR-04<br>GSTR-04A<br>GSTR-07<br>GSTR-07A |         |        |               |            |                  |                                    |            |                |                |          |                             |            |                 |
|          | GSTR-08                                    |         |        |               |            |                  |                                    |            |                |                |          |                             |            |                 |
|          | GSTR-09<br>GSTR-09A                        |         |        |               |            |                  |                                    |            |                |                |          |                             |            |                 |
|          |                                            |         |        | -             |            |                  |                                    | 4          |                |                |          |                             |            |                 |
| 3        | Input Tax Credit                           |         | G      | Page No       | 2 of 2 🕥 🖸 | C C Re           | ecord No 0 o                       | f 25 🖸 🔊   | No of Record   | (s) 25 Pag     | je Wise  | <ul> <li>Columns</li> </ul> |            |                 |
| =        | Transaction                                |         | BUpdat | le Trade Name |            | Get Supplier De  | tails                              |            |                |                |          | EMerge EAd                  | d Aladay 🕻 | IDelete 🕩Exit 🔇 |
|          | 2018-2019                                  | Month : | Client | N de : COMP   | OSITION    | GST No :         | 08ACIPS4159C1ZH                    |            | State Nar      | ne : Raiasthan |          | Version                     | No. 186    | Mode :          |

Now, you find the list of supplier details in any case the list does not appear, go on upload trade name tab then you directly get the information of supplier

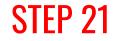

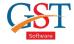

| ≡                        | SAG GEN GST                                                           |         |          |            |       |                |               |       | <b>b</b> c                         | ashboard | 🛗 Importan | t dates | SAG          | Live Sup | port | Help    | New Upd    | ate 🔘 sag 🔻      |
|--------------------------|-----------------------------------------------------------------------|---------|----------|------------|-------|----------------|---------------|-------|------------------------------------|----------|------------|---------|--------------|----------|------|---------|------------|------------------|
| 8                        | Master                                                                |         |          | Client     | Dasht | board          | GSTR-4 Fill F | Form  | Supplier Details                   | GSTR-4 S | ummary     | 5       | MS           | E        | mail |         | Report     | Configuration    |
| *                        | Client                                                                | •       | Year     | 2018-2019  |       |                | Clients       | COMP  | POSITION                           | L        | •          | GS      | T No. 08A    | CIPS4159 | C1ZH |         |            |                  |
| 2                        |                                                                       | •       | 0        | S.No.      |       | Name           |               | •     | GST No.                            | •        | Status     | •       | E-TIN N      | ło. •    | F    | Rank    | Mobile No. | •                |
|                          | Registration                                                          | •       | 0        | 21         |       |                |               |       | 03BELPS0763L1Z6                    |          |            |         |              |          |      |         |            |                  |
|                          |                                                                       |         | 0        | 22         |       |                |               |       | 03ALNPM8060A1ZD                    |          |            |         |              |          |      |         |            |                  |
| ß                        | Return                                                                | •       | 0        | 23<br>24   |       |                |               |       | 03AAGPO2799A1ZV<br>03AAYPG1830E2ZY |          |            |         |              |          |      |         |            |                  |
|                          | STR-01                                                                |         | 0        | 25         |       |                |               |       | 27AAALA0028Q1Z6                    |          |            |         |              |          |      |         |            |                  |
| - G<br>- G<br>- G<br>- G | STR-038<br>STR-04<br>STR-04A<br>STR-07<br>STR-07A<br>STR-08<br>STR-09 |         |          |            |       |                |               |       | PLEASE W                           | MIT      |            |         |              |          |      |         |            |                  |
|                          | STR-09A                                                               |         |          |            |       |                |               |       |                                    | 4        |            |         |              |          |      |         |            |                  |
| 8                        | Input Tax Credit                                                      | •       | G        | Page No    | 2     | of 2 🕥 🖸       | 00            | Red   | cord No 0 o                        | f 25 🕥 🖸 | No of R    | ecord(  | s) 25        | Page Wis | e •  | Columns | ↑ 2 2      |                  |
| =                        | Transaction                                                           |         | ⊞Update  | Trade Name |       | ) Rotum Statua | det Suppl     |       |                                    |          |            |         |              |          | ⊞Me  |         |            | iDelete 🏵 Exit 🕊 |
| ocalhos                  | t:8083/saggst/userhome.htm#                                           | gstrfou | rgstnsum | mary       |       |                | GST           | No. : | 08ACIPS4159C1ZH                    |          | State      | e Nam   | a : Rajastha | in       |      | Version | No : 1.86  | Mode :           |

#### Our next option is GSTR-4 Summary

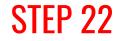

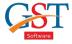

|                         | ST |         |                                   |            |                       | Dasht             | ooard 🛗 Important dat | es QISAG Live Suppor | t Help    | New Update 🔘 sag 🔻    |
|-------------------------|----|---------|-----------------------------------|------------|-----------------------|-------------------|-----------------------|----------------------|-----------|-----------------------|
| Master                  | •  |         | Client                            | Dashboard  | GSTR-4 Fill Form      | Supplier Detail G | STR-4 Summary         | SMS Email            | F         | Report Configuration  |
| de Client               |    |         | 2018-2019                         |            | Quarter Oct-[         | Dec • Clients     | COMPOSITION           | •                    | GST No. 0 | ACIPS4159C1ZH ·       |
| C Bills                 |    | Summa   | ary GSTN Wise                     | State Wise |                       |                   |                       |                      |           |                       |
| Registration            |    | S.No.   | Description                       | ı •        | Software •            | Portal *          | Difference *          |                      |           |                       |
| 2 Return                |    |         | Total Record Cou                  | nt         | 29.00                 | 0.00              | 29.00                 |                      |           |                       |
| - GSTR-01               |    |         | Total Invipice valu<br>Total IGST | e          | 585192.00<br>23486.24 | 0.00              | 585192.00<br>23486.24 |                      |           |                       |
| - Input Credit Ledger   |    |         | Total CGST<br>Total SGST          |            | 2545.65               | 0.00              | 2545.65               |                      |           |                       |
| - GSTR-02A              |    |         | Total Cess                        |            | 2545.65<br>0.00       | 0.00              | 2545.65<br>0.00       |                      |           |                       |
| - GSTR-03B              |    | 2       | Total taxable valu                |            | 561769.48             | 0.00              | 561769.50             |                      |           |                       |
| - GSTR-04               |    | 3       | Service Import                    | rt (7)     | 100 0303 (1)          |                   |                       |                      |           |                       |
| - GSTR-04A              |    | 4       | Taxable Supp                      | lier (7)   |                       |                   |                       |                      |           |                       |
| - GSTR-07               |    |         |                                   |            |                       |                   |                       |                      |           |                       |
| - GSTR-07A<br>- GSTR-08 |    |         |                                   |            |                       |                   |                       |                      |           |                       |
| - GSTR-09               |    |         |                                   |            |                       |                   |                       |                      |           |                       |
| - GSTR-09A              |    | 0       | Page No 1                         | of 1       | No of Record          | e) 28             |                       | Page Wise            | Columns   |                       |
| Input Tax Credit        |    |         | age no                            |            | No or Record          | aj zo             |                       | Fage Wise            |           | m   m   m   m   w   * |
| ≓ Transaction           |    |         |                                   |            |                       |                   |                       |                      |           | *                     |
| GSTR-04 Year            | 16 | Month : | Client                            | t Name :   | GST                   | No.: St           | ate Name :            | version No : 1.86    |           | Mode : 🔿              |

In this option you can view the summarised information that you fill

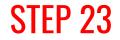

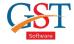

| Master +                                |        | Client Dashboa         | rd GSTR-4 Fill Form | n Supplier Detail  | GSTR-4 Summary       | SMS Emai          | I Report                         | Configuration |
|-----------------------------------------|--------|------------------------|---------------------|--------------------|----------------------|-------------------|----------------------------------|---------------|
| Client >                                | Year 2 | 2018-2019              | ✓ Quarter Oc        | t-Dec • Client     | s COMPOSITION        |                   | GST No. 08ACIPS41                | 59C1ZH        |
| - Cillein - P                           | Summ   | ary GSTN Wise State W  | lise                |                    |                      |                   |                                  |               |
|                                         |        |                        |                     |                    |                      |                   |                                  |               |
| ) Registration +                        | S.No.  | Name *                 | GSTN No '           | From *             | Total No Of Record * | Invoice Value *   | IGST ·                           | CGST .        |
|                                         | 4      |                        |                     | Portal             |                      | 0.00              | 0.00                             | 0.00          |
| r Return ►                              | 5      |                        | 03ALNPM8060A1ZD     | Software           | 1                    | 2950.00           | 0.00                             | 225.00        |
| - GSTR-01                               | 6      |                        |                     | Portal             |                      | 0.00              | 0.00                             | 0.00          |
| -6518-01                                | 7      |                        | 03BELPS0763L1Z6     | Software           | 1                    | 1792.00           | 0.00                             | 96.00         |
| <ul> <li>Input Credit Ledger</li> </ul> | 8      |                        |                     | Portal             |                      | 0.00              | 0.00                             | 0.00          |
| GSTR-02A                                | 9      |                        | 27AAALA0028Q1Z6     | Software           | 1                    | 3472.00           | 372.00                           | 0.00          |
|                                         | 10     |                        |                     | Portal             |                      | 0.00              | 0.00                             | 0.00          |
| GSTR-03B                                | 11     | ANUSKA SAREES          | 24ASBPR2359G1ZS     | Software           | 1                    | 27491.00          | 1309.10                          | 0.00          |
| - GSTR-04                               | 12     |                        |                     | Portal             |                      | 0.00              | 0.00                             | 0.00          |
| - 65114-04                              | 13     | ASHAPURI FASHION       | 24AGXPM2040F1ZG     | Software           | 2                    | 29636.00          | 1411.24                          | 0.00          |
| - GSTR-04A                              | 14     |                        |                     | Portal             |                      | 0.00              | 0.00                             | 0.00          |
| GSTR-07                                 | 15     | AYUSHI PRINTS          | 24AEUPS4183C1Z7     | Softweller SE WAIT | 1                    | 27896.00          | 1328.40                          | 0.00          |
| - GSTR-07                               | 16     |                        |                     | Portal             |                      | 0.00              | 0.00                             | 0.00          |
| – GSTR-07A                              | 17     | BAHUBALI PRINTS P      | 24AABCB6232H1Z2     | Software           | 1                    | 11676.00          | 556.00                           | 0.00          |
| - GSTR-08                               | 18     |                        |                     | Portal             |                      | 0.00              | 0.00                             | 0.00          |
| - 6311400                               | 19     | BAPA SITARAM PRINTS    | 24AAMFB7174J1Z5     | Software           | 1                    | 30773.00          | 1465.38                          | 0.00          |
| - GSTR-09                               | 20     |                        |                     | Portal             |                      | 0.00              | 0.00                             | 0.00          |
| GSTR-09A                                | 24     | DUARI AVERI CII IZ ERI | 244EID 120200470    | Cathuara           | 4                    | 220EU UU          | 1011 00                          | 0.00          |
| Input Tax Credit                        | 00     | Page No 1 of           | No of Recor         | rd(s) 50           |                      | Page Wise         | - Columns 🛧 🛛 🔀 🗍                |               |
| Input Tax Credit                        | 00     | Page No 1 of           | No of Recor         | rd(s) 50           |                      | Page Wise         | <ul> <li>Columns ↑ []</li> </ul> | 3 8 6 4       |
| lhost:8083/saggst/userhome.htm#gstrf    |        |                        | 0                   | ST No.             | State Name :         | version No : 1.86 |                                  | Mode :        |

Click on the "Report Option"

### **STEP 24**

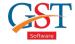

| =    | SAG GEN GST       | _              |               |                    |                        |       | Dashboard                   | important dates   | ASHO LI                                                                                                    | ive Support Hel                                                                                                  | p 👒 New Update     | (8) sag *    |
|------|-------------------|----------------|---------------|--------------------|------------------------|-------|-----------------------------|-------------------|----------------------------------------------------------------------------------------------------|----------------------------------------------------------------------------------------------------|--------------------|--------------|
|      | Master            | •              | Client        | Dashbo             | ard GSTR-4 Fill Form   | 1     | Supplier Detail GSTR-4 Sum  | mary SMS          |                                                                                                    | Email                                                                                                    | Report C           | onfiguration |
| 4    | Client            |                | Year 2018-2   | 2019 • F           | Period Quaterly •      | Qu    | arter Oct-Dec • Cli         | ents COMPOSITIO   | DN .                                                                                                    | • GST N                                                                                                    | o. 08ACIPS4159C1ZH |              |
| 5    |                   |                | Show All Invi | oices 4A Data Mate | hed 4A Data Mismatched | 4A    | Data Not Found New Invoices | Consolidate       |                                                                                                    |                                                                                                    |                    |              |
|      |                   |                | O All         | O STN Wise         |                        |       |                             |                   |                                                                                                    |                                                                                                    |                    |              |
| 0    | Registration      | •              |               | 10                 |                        |       |                             |                   |                                                                                                    |                                                                                                    |                    |              |
| 2    | Return            |                | S.No.         | GST No.            | Name                   |       | Section *                   | Original Invoice  | No. * C                                                                                                    | Driginal Invoice Date *                                                                                          | Revised Invoice N  | lo. *        |
|      |                   |                |               | ABMPA6760G1ZM      | SHREE OM DISTRIBUTOR   | S     | B2B                         | 01288             |                                                                                                    | 15/11/2018                                                                                                    |                    |              |
|      | STR-01            |                |               | AMNPG8566E1ZU      | SHIVAM DESIGNER        |       | B2B                         | 1/733             |                                                                                                    | 29/11/2018                                                                                                    |                    |              |
| — In | put Credit Ledger |                |               | ABHPA3618E1Z4      | OM ENTERPRISES         |       | B2B                         | 10690             |                                                                                                    | 22/10/2018                                                                                                    |                    |              |
|      |                   |                | 4 24          | AABCB6232H1Z2      | BAHUBALI PRINTS PVT LT | D     | B2B                         | 11513             |                                                                                                    | 26/10/2018                                                                                                    |                    |              |
|      | STR-02A           |                | 5 24          | AAGFE3324D1Z1      | EAST INDIA PRINTS      |       | B2B                         | 1546              |                                                                                                    | 08/10/2018                                                                                                    |                    |              |
|      | STR-03B           |                |               | AAMFB7174J1Z5      | BAPA SITARAM PRINTS    |       | B2B                         | 1906              |                                                                                                    | 10/10/2018                                                                                                    |                    |              |
|      | 0111030           |                | 7 24          | AAGFE3324D1Z1      | EAST INDIA PRINTS      |       | B2B                         | 2011              |                                                                                                    | 30/11/2018                                                                                                    |                    |              |
| -G   | STR-04            |                | 8 24          | AAFPL5457M1ZD      | MANISHA CREATION       |       | B2B                         | 211               |                                                                                                    | 06/10/2018                                                                                                    |                    |              |
|      | STR-04A           |                | 9 24          | AHWPB1958P1ZO      | KESHAV SILK MILLS      |       | B2B                         | 215               |                                                                                                    | 13/10/2018                                                                                                    |                    |              |
|      | oncom             |                | 10 24         | ABWPJ1442N1Z9      | JAIN SYNTHETICS        |       | PLEASE WAU                  | 2363              |                                                                                                    | 18/10/2018                                                                                                    |                    |              |
|      | STR-07            |                | 11 24         | AGBPJ1985E1ZN      | M/S VIJAY MANI SAREES  |       | PLEASE VIAU                 | 255               |                                                                                                    | 27/07/2018                                                                                                    |                    |              |
|      | STR-07A           |                | 12 24         | AAHFL0408N1ZD      | LIRIL FASHION          |       | B2B                         | 3075              |                                                                                                    | 08/10/2018                                                                                                    |                    |              |
|      | SILCULA           |                | 13 24         | AGXPM2040F1ZG      | ASHAPURI FASHION       |       | B2B                         | 351               |                                                                                                    | 16/10/2018                                                                                                    |                    |              |
|      | STR-08            |                | 14 24         | AAHFL0408N1ZD      | LIRIL FASHION          |       | B2B                         | 3795              |                                                                                                    | 30/11/2018                                                                                                    |                    |              |
|      | STR-09            |                | 15 24         | AGBPJ1985E1ZN      | M/S VIJAY MANI SAREES  |       | B2B                         | 383               |                                                                                                    | 24/08/2018                                                                                                    |                    |              |
|      | 318-05            | 1              |               |                    |                        |       |                             |                   |                                                                                                    |                                                                                                    |                    |              |
|      | STR-09A           |                | <             |                    | 1                      |       |                             |                   |                                                                                                    |                                                                                                    |                    |              |
| 3    | Input Tax Credit  |                |               | ige No 1 of        |                        | ecord | No 0 of 41 🕥 🔊              | No of Record(s) 4 | 1 Pa                                                                                                    | age Wise 👻 Colum                                                                                                 | ns 🛧 🛛 🖓 🙆         |              |
| :    | Transaction       |                |               |                    |                        |       |                             |                   | -                                                                                                    | tially Matched Invoices                                                                                          | 1 1 1 1            | Exit         |
|      |                   | ►<br>Client Na | 2002/00       | GST N              | o.: State Na           | 19494 | User Name :                 | 1.03/of-01        | and the second second se | and the second second second second second second second second second second second second second second second | ion No : 1.86      | - Con        |

Under the Report option, you can view the details completely or view GSTN Wise that you fill

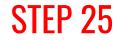

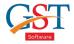

| ≡      | SAG GEN GST         |        |                 |         |           |           |             |             | Dashboar  | d 🛗 Important date | es QiSAG Live | Support  | Help     | New 1     | Update  | 🔘 sag 🔻      |
|--------|---------------------|--------|-----------------|---------|-----------|-----------|-------------|-------------|-----------|--------------------|---------------|----------|----------|-----------|---------|--------------|
|        | Master              | •      | Client          |         | hboard    | GSTR-4 Fi | II Form     | Supplier De | tail GSTR | 4 Summary          | SMS           | Email    |          | Report    | C       | Antiguration |
| *      | Client              |        | Configration GS | TR 4    |           |           |             |             |           |                    |               |          |          |           |         | <u>×</u>     |
| 23     | Bills               |        | Add Item        | Grid    |           | - Mod     | fy Item     | Grid        | -         | Year Selection     | Current       | •        | Month Se | election  | Current | •            |
| ®      | Registration        |        | POS             | Receive | r (State) | • Invoi   | ce Value    | Item Wis    | e •       | Calender           | Yes           | •        | Select 🗐 | Deselect  | none    | -Select- •   |
| Ø      | Return              |        | S No. Partic    | ular •  | B2B ·     | B2BUR     | IMPS        | · CDN       | · CDUN    | · TA ·             |               |          |          |           |         |              |
| -      | GSTR-01             |        | S NO. Paruc     | ulai    | DZD       | DZDUK     | IIVIP 5     | CDN         | CDON      | AI                 |               |          |          |           |         |              |
| -      | Input Credit Ledger |        |                 |         |           |           |             |             |           |                    |               |          |          |           |         |              |
| -      | GSTR-02A            |        |                 |         |           |           |             |             |           |                    |               |          |          |           |         |              |
| -      | GSTR-03B            |        |                 |         |           |           |             |             |           |                    |               |          |          |           |         |              |
| -      | GSTR-04             |        |                 |         |           |           |             |             |           |                    |               |          |          |           |         |              |
| _      | GSTR-04A            |        |                 |         |           |           |             |             |           |                    |               |          |          |           |         |              |
| -      | GSTR-07             |        |                 |         |           |           |             |             |           |                    |               |          |          |           |         |              |
|        | GSTR-07A            |        |                 |         |           |           |             |             |           |                    |               |          |          |           |         |              |
| -      | GSTR-08             |        |                 |         |           |           |             |             |           |                    |               |          |          |           |         |              |
| -1     | GSTR-09             |        |                 |         |           |           |             |             |           |                    |               |          |          |           |         |              |
| -      | GSTR-09A            |        |                 | 1       | 10        |           | 10 11       | 1.0         |           |                    |               |          |          |           |         |              |
|        | Input Tax Credit    |        | C Page N        | 0       | of D 💽    | No        | of Record(s | 5) 0        |           |                    | Page V        | Jise • C | olumns 🛧 |           |         | 3 10 2       |
| #      | Transaction         |        |                 |         |           |           |             |             |           |                    |               |          |          |           | Save    | 🗙 Cancel 🔣   |
| Year : | Month :             | Client | Name :          | GS      | T No. :   | S         | tate Name : |             | User N    | lame : <b>sag</b>  | Mod           | le :     | version  | No : 1.86 |         | 0            |

Click on Configuration option, with this option you can add your basic information in the software

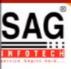

# **GEN GST SOFTWARE**

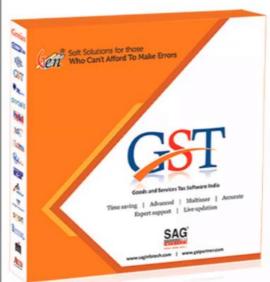

- Gen GST Hosts Complete GSTR Forms i.e. 7, 8, 1, 3B, 4
- GST Annual & Audit Return Filing Forms
- GST Billing & E Way Bill Solutions
- JSON File Validation Before Portal Uploading
- Import/Export Facility From Govt Portal
- GSTR Forms Reconciliation for Invoice Match-Mismatch

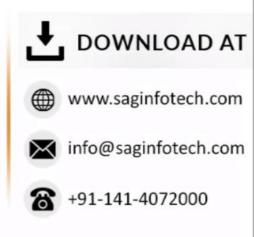